# Signals In Depth

CS 241

April 14, 2014

University of Illinois

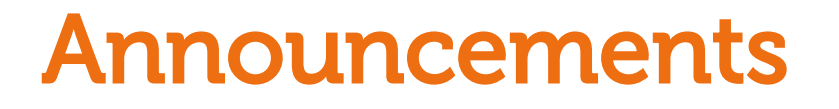

Pebble pickup for those who didn't already

• Right after class today

# Signaling overview

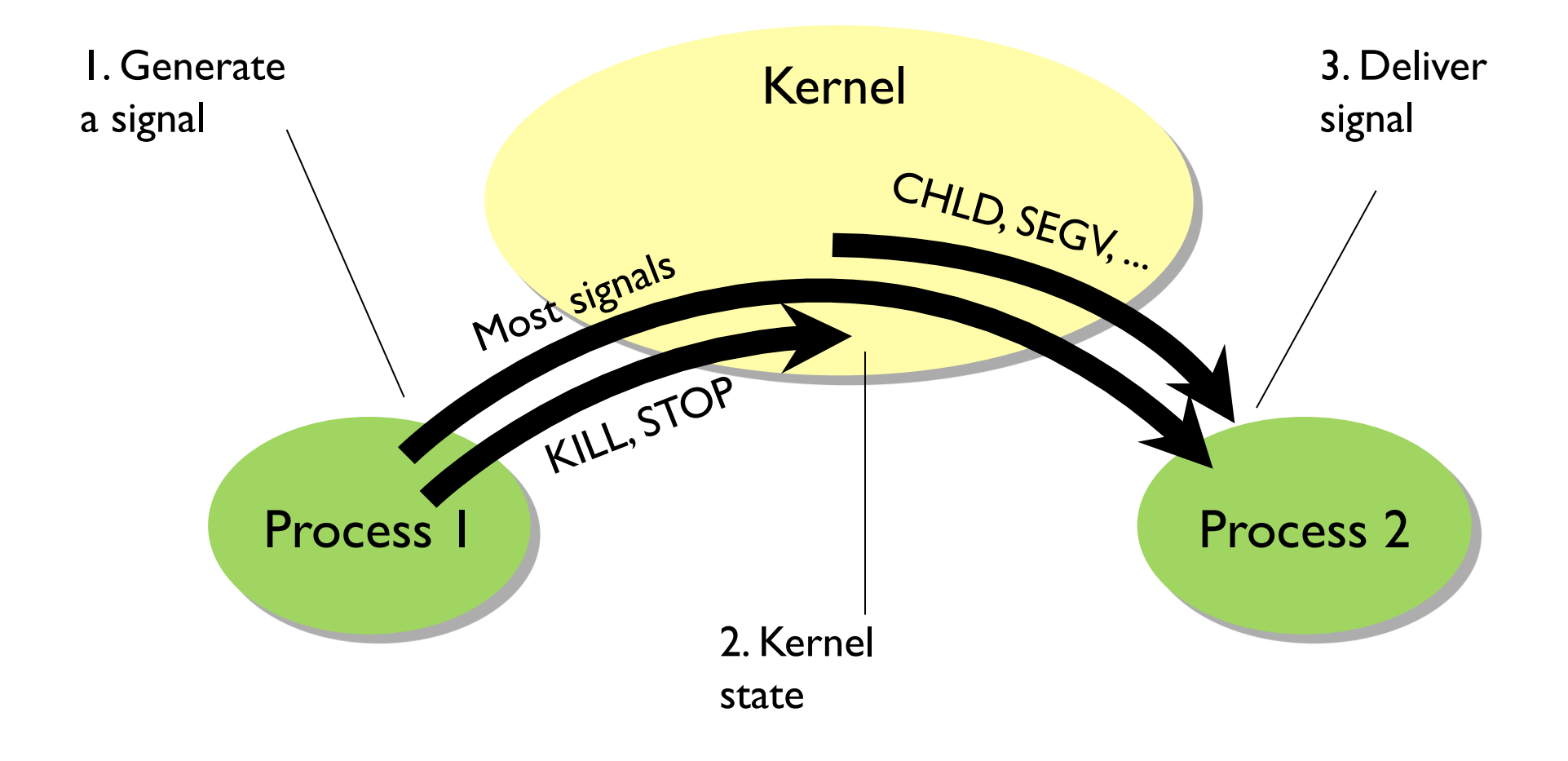

## Signaling overview

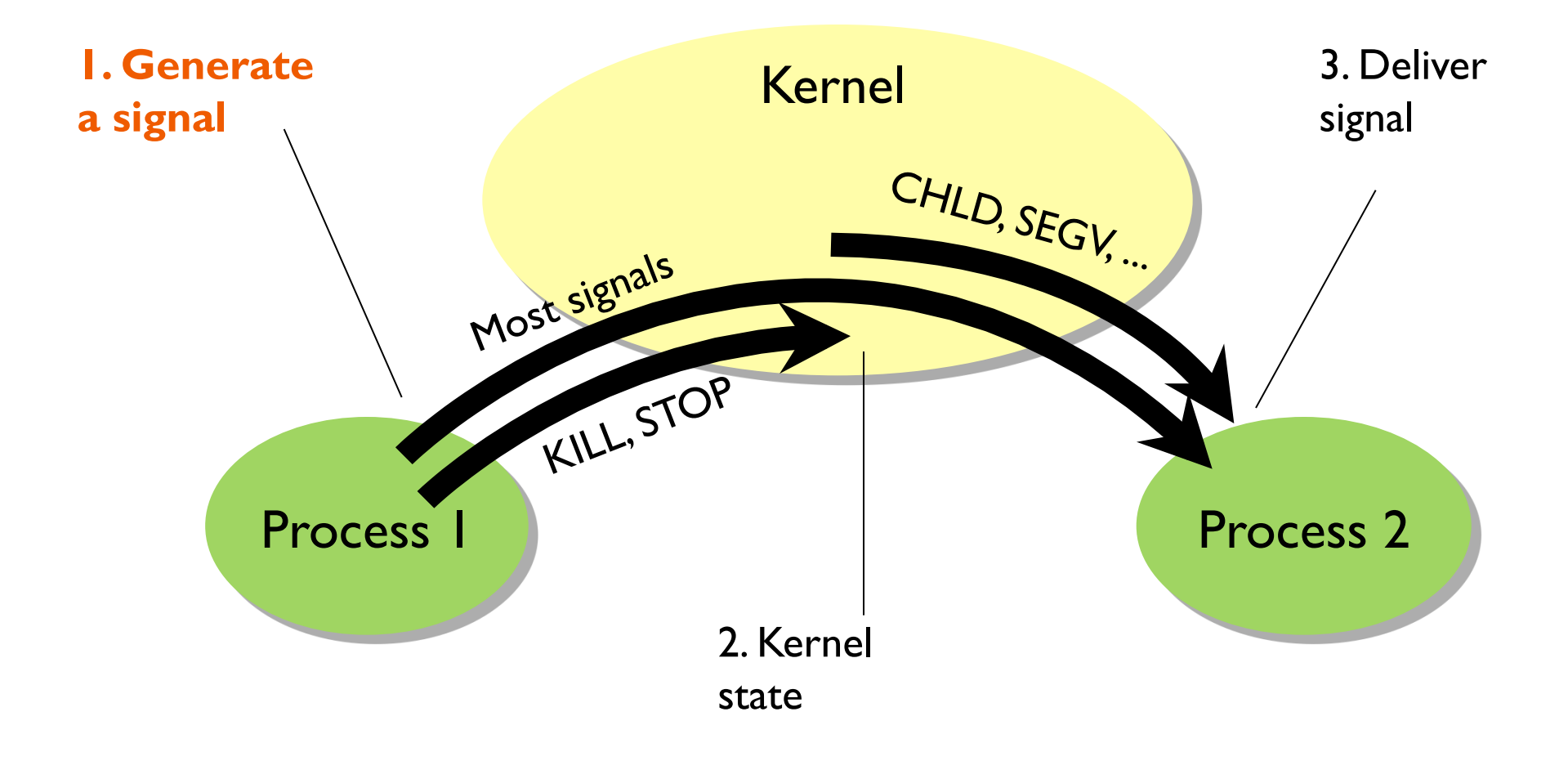

## Generating a signal

Generated by a process with syscall kill(pid, signal)

- Sends signal to process pid
- Poorly named: sends any signal, not just SIGKILL

Generated by the kernel, when...

- a child process exits or is stops (SIGCHLD)
- floating point exception, e.g. div. by zero (SIGFPE)
- bad memory access (SIGSEGV)
- ...

# Signals from the command line: kill

#### kill -l

• Lists the signals the system understands

#### kill [-signal] pid

- Sends signal to the process with ID pid
- Optional argument signal may be a name or a number (default is SIGTERM)

kill -9 pid or

kill -KILL pid or

- kill -SIGKILL pid
	- Unconditionally terminates process pid

## Signals in the interactive terminal

#### Control-C is SIGINT

• Interactive attention signal

#### Control-Z is SIGSTOP

• Execution stopped – cannot be ignored

### Control-Y is SIGCONT

• Execution continued if stopped

### Control-\ is SIGQUIT

• Interactive termination: core dump

# A program can signal itself

Similar to raising an exception

- raise(signal) or
- kill(getpid(), signal)

Or can signal after a delay

- unsigned alarm(unsigned seconds);
- Calls are not stacked
	- ! any previously set alarm() is cancelled
- alarm(20)
	- **.** Send SIGALRM to calling process after 20 seconds
- alarm(0)
	- ! cancels current alarm

## Example: What does this do?

int main(void) { alarm(5); while(1); }

Example of program signaling itself

"Infinite" loop for 5 seconds

Then interrupted by alarm

- Doesn't matter that while loop is still looping
- No signal handler set by program; default action: terminate

## Morbid example

```
#include <stdlib.h>

#include <signal.h>

int main(int argc, char** argv) {

     if (fork())

          sleep(30);

     else

          kill(getppid(), SIGKILL);

}
```
What does this do?

## Signaling overview

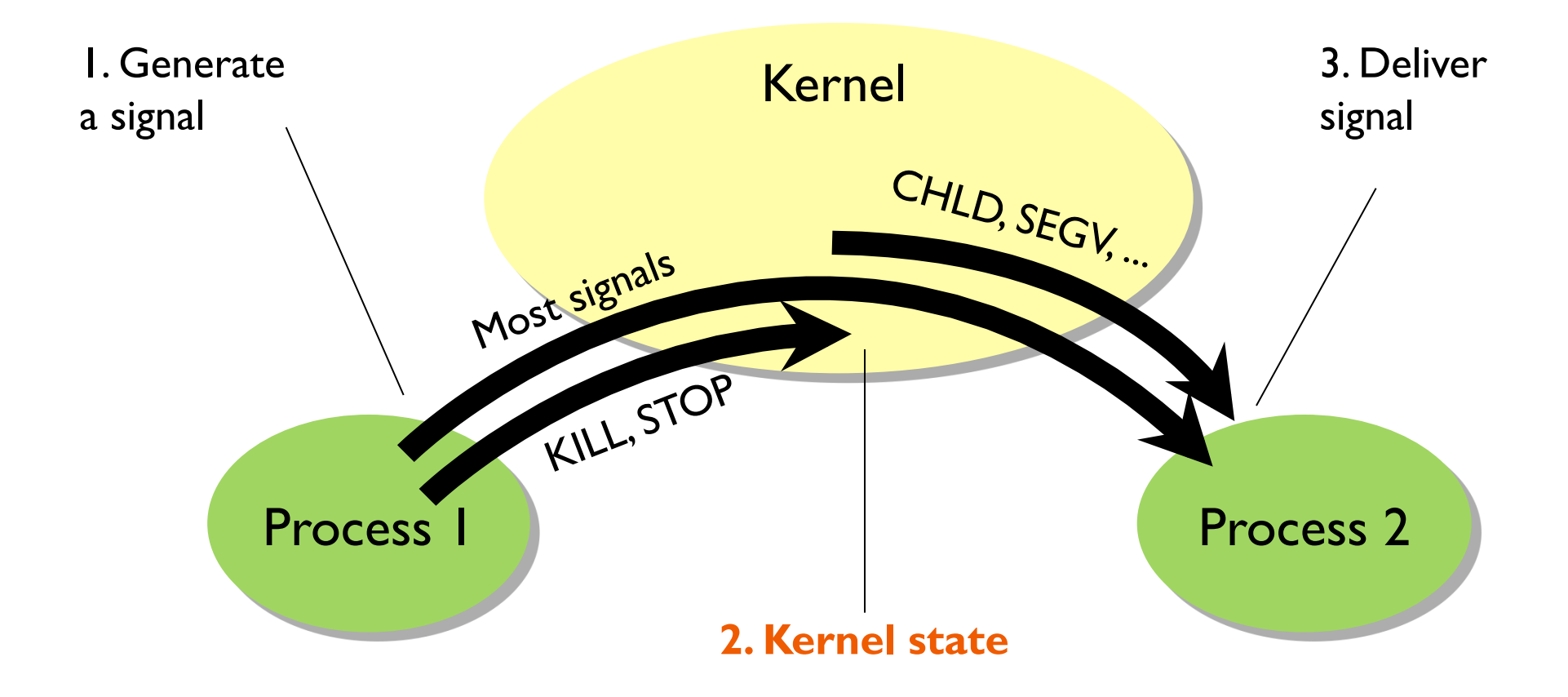

## Kernel state

A signal is related to a specific process

In the process's PCB (process control block), kernel stores

- Set of pending signals
	- **Example 1 Generated but not yet delivered**
- Set of blocked signals
	- **.** Will stay pending
	- **-** Delivered after unblocked (if ever)
- An action for each signal type
	- **.** How to deliver the signal

# Kernel signaling procedure

#### When signal arrives

- Set pending bit for this signal
- Only one bit per signal type!
- Wait until ready to be delivered (not blocked)

#### When ready to be delivered

- Pick a pending, non-blocked signal and execute the associated action one of:
	- ! Ignore
	- ! Kill process
	- **Execute signal handler specified by process**

# Signaling overview

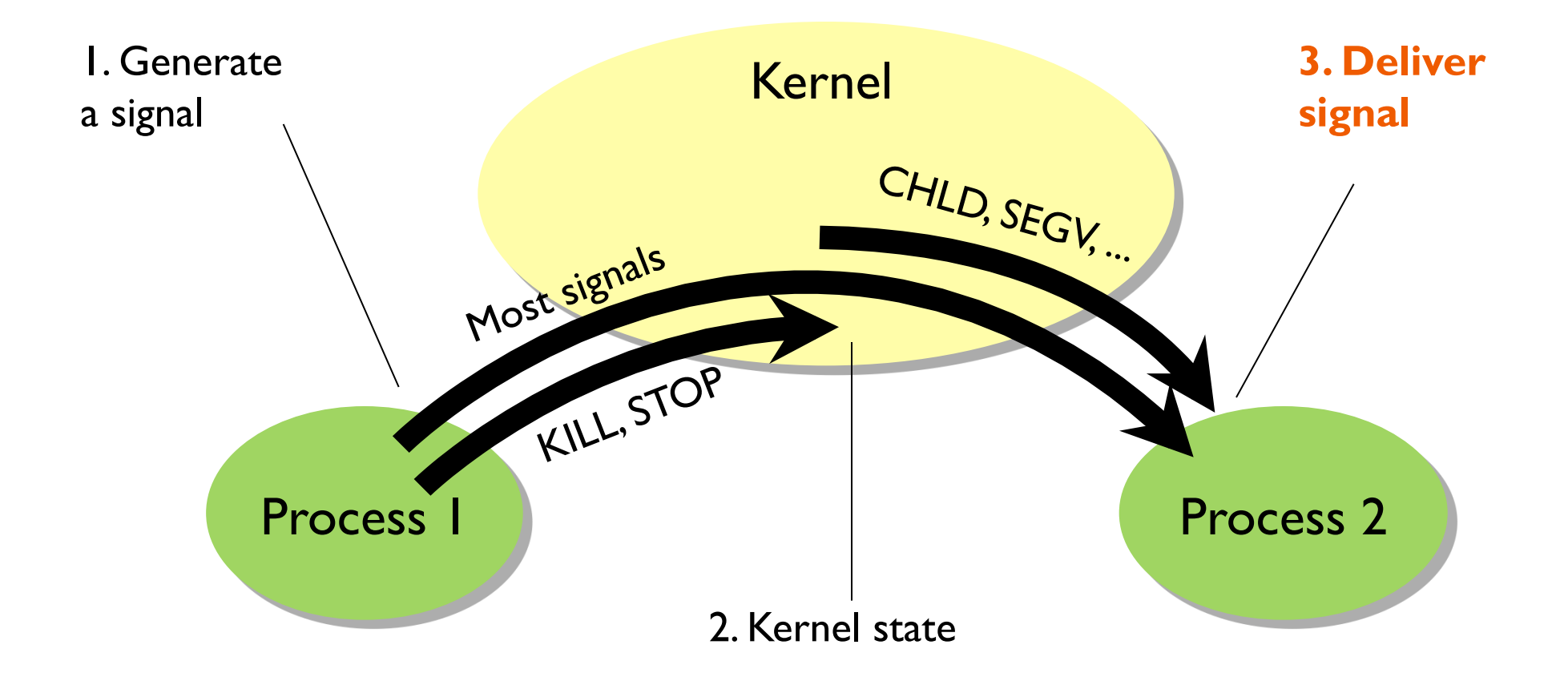

# Delivering a signal

Kernel may handle it

- Not delivered to target program at all!
- SIGSTOP, SIGKILL
- Target process can't handle these
- They are really messages to the kernel about a process, rather than messages to a process

But for most signals, target process handles it (if it wants)

## If process handles the signal...

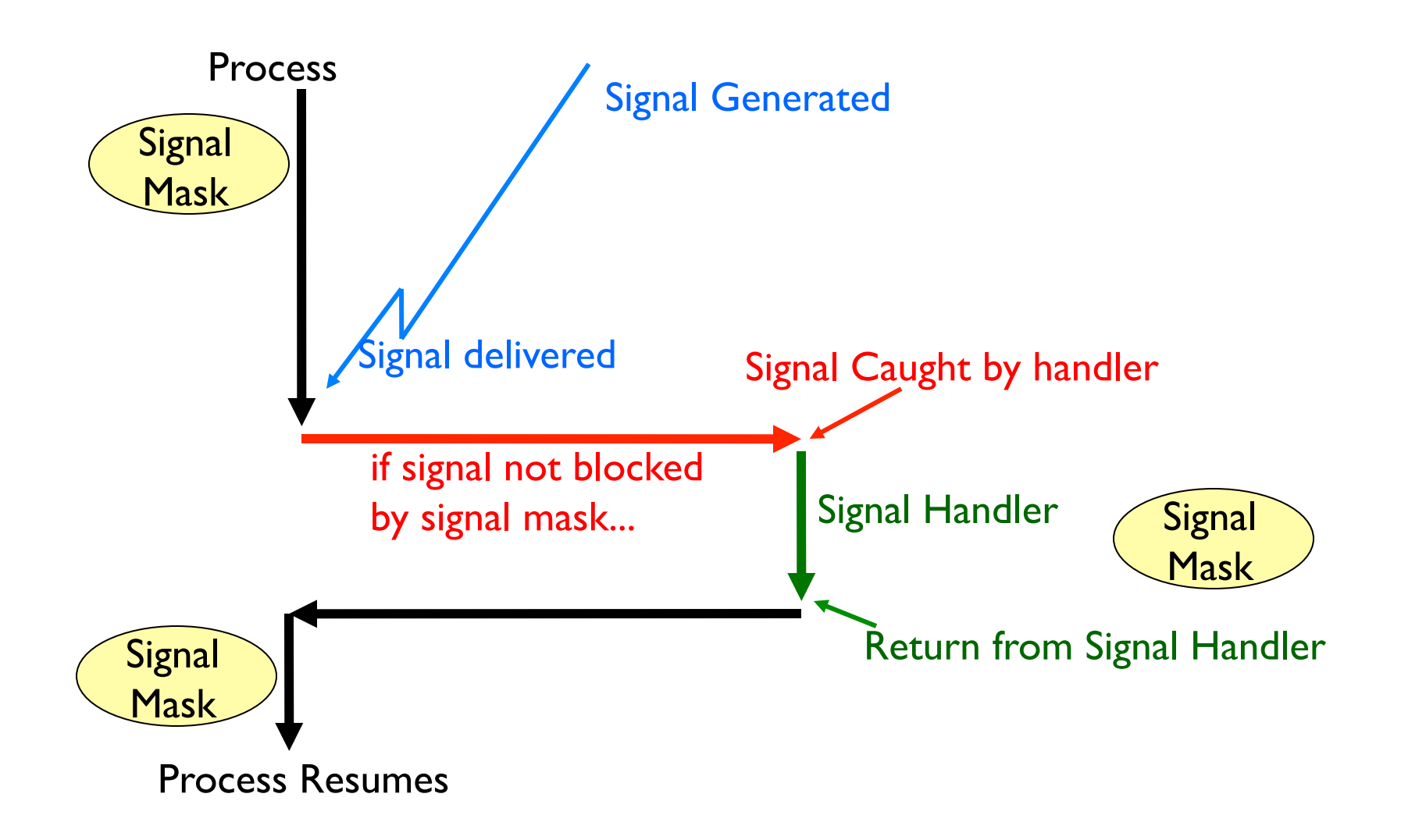

# Signal mask

Temporarily prevents select types of signals from being delivered

- Implemented as a bit array
- Same as kernel's representation of pending and blocked signals

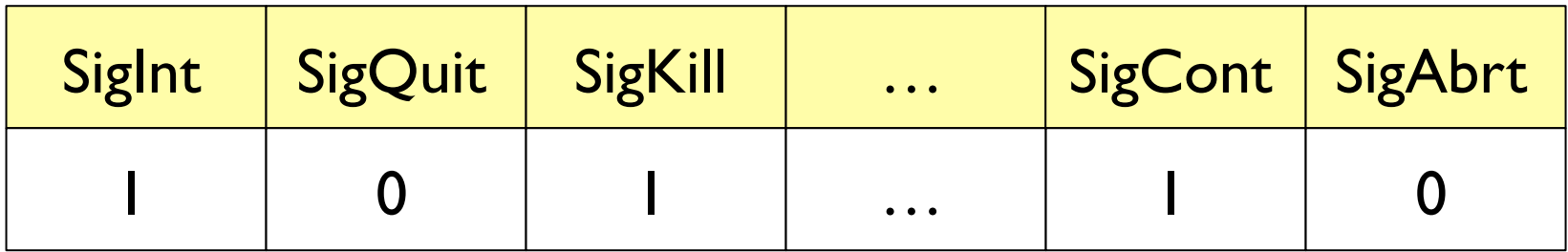

## Signal mask example

Block all signals:

```
sigset_t sigs;

sigfillset(&sigs);

sigprocmask(SIG_SETMASK, &sigs, NULL);
```
Instead of sigfillset, you might try:

- sigemptyset
- sigaddset
- sigdelset
- sigismember

## If it's not masked, we handle it

#### Three ways to handle

- Ignore it
	- **-** Different than blocking!
- Kill process
- Run specified signal handler function
- One of these is the default
	- Depends on signal type

Tell the kernel what we want to do: signal() or sigaction()

# sigaction

```
#include <signal.h>
```
int sigaction(int signum, const struct sigaction \* act, struct sigaction \* oldact);

Changes the action taken by a process when it receives a specific signal

#### **Notes**

- signum is any valid signal except SIGKILL and SIGSTOP
- If act is non-null, new action is installed from act
- If oldact is non-null, previous action is saved in oldact

## Potentially unexpected behavior

Inside kernel, only one pending signal of each type at a time

• If another arrives while first one still pending, second is lost

What's an interesting thing that could happen during a signal handler?

- Another signal arrives!
- Need to either
	- ! Write code that does not assume mutual exclusion, or
	- ! Block signals during signal handler (signal() and sigaction() can do this for you)

## How to catch without catching

Can wait for a signal

• No longer an asynchronous event, so no handler!

First block all signals

Then call sigsuspend() or sigwait()

- Atomically unblocks signals and waits until signal occurs
- Looks a lot like condition variables, eh?
	- cond\_wait() unlocks mutex and waits till condition occurs

# Puzzle: Using signals to send a stream of data

Or, How To Completely Abuse Signaling Functionality In Order To illustrate potentially unexpected behavior in signals, illustrate that in the end, everything's just bits, and pull off epic systems hackery

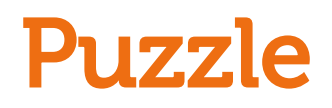

Can we support arbitrary communication between processes using only signals?

How would we transmit one bit of information using signals? How can we build from there into a stream of data?

## Puzzle solution attempt

```
int main(int argc, char** argv) {

     pid_t friend;

     sigset_t signals_to_mask;

     printf("I'm process %d. Who should I talk to? ", getpid());

     scanf("%d", &friend);

     if (!strcmp(argv[1], "read")) {

         sigfillset(&signals_to_mask);

                                                                    Reader
         sigprocmask(SIG_SETMASK, &signals_to_mask, NULL);

                                                                      Reader Writer  while (1) {

              putchar(recv_char());

              fflush(stdout);

    }<br>}
 } 

     else

         while (1)

              send_char(friend, getchar());

}
```
## Puzzle solution attempt

```
int main(int argc, char** argv) {

     pid_t friend;

     sigset_t signals_to_mask;

     printf("I'm process %d. Who should I talk to? ", getpid());

     scanf("%d", &friend);

     if (!strcmp(argv[1], "read")) {

         sigfillset(&signals_to_mask);

         sigprocmask(SIG_SETMASK, &signals_to_mask, NULL);

        while (1) {
             putchar(recv_char());

             fflush(stdout);

    \overline{3} } 

     else

         while (1)

             send_char(friend, getchar());

}

                                            Block signals so we can 
                                            use sigwait()
```
## Puzzle solution attempt

```
int main(int argc, char** argv) {

     pid_t friend;

     sigset_t signals_to_mask;

     printf("I'm process %d. Who should I talk to? ", getpid());

     scanf("%d", &friend);

     if (!strcmp(argv[1], "read")) {

         sigfillset(&signals_to_mask);

          sigprocmask(SIG_SETMASK, &signals_to_mask, NULL);

        while (1) {
              putchar(recv_char());

              fflush(stdout);

    \overline{\phantom{a}3} } 

     else

         while (1)

              send_char(friend, getchar());

}

                                          All the magic 
                                          happens in here
```
## Solution attempt: sending

```
void send_bit(pid_t friend, int bit) {

int signal = bit ? SIGUSR2 : SIGUSR1; < If bit is zero,
     kill(friend, signal); 

}

void send_char(pid_t friend, char c) {

     int i;

    for (i = 0; i < 8; i++) send_bit(friend, c & (1 << i));

}

                                               If bit is one, 
                                               send SIGUSR2
                                                  send SIGUSR1
```
## Solution attempt: receiving

```
int recv_bit() {

     int sig;

     sigset_t set;

     sigemptyset(&set);

     sigaddset(&set, SIGUSR1);

     sigaddset(&set, SIGUSR2);

     sigwait(&set, &sig);	
    return (sig == SIGUSR2) ? 1 : 0;
}

char recv_char() {

     int i;

    char c = 0;
    for (i = 0; i < 8; i++)c | = recv_bit() << i;
     return c;

}
                                               Construct the set of signals 
                                               to wait for. Too bad it takes 
                                               4 lines of code just to say 
                                               "SIGUSR1 or SIGUSR2"! 
                                               Wait for either signal 
                                               Interpret received signal 
                                               SIGUSR2 as a 1
                                               SIGUSR1 as a 0
```
**29**

## Demo!

### What happened?!

- Need to type multiple characters to receive just one
- Receiver is getting garbage

### Why did this happen?

- Kernel does not queue all signals: just keeps latest one of each type
- No guarantee that signals received in order sent

#### How would you fix this?

• See signal-v2